# le cnam Liban

# [Institut Supérieur desSciences Appliquéeset Écono](https://www.cnam-liban.fr/)

### miques

**G SUITE ISSAE : APPLICATION CLASSROOM**

## **Support de cours en ligne "G suite isae.edu.lb classroom"**

Moins de contraintes techniques, plus de temps pour apprendre et enseigner. "ISSAE Classroom" permet aux enseignants de communiquer avec leurs élèves et de récupérer les devoirs, consignes, tâches ou travaux en ligne. De nombreuses fonctionnalités leur font gagner un temps considérable, comme par exemple la possibilité de faire automatiquement le partage de documents pour chaque élève. Des dossiers partagés dans le cloud de l'ISSAE, sont par ailleurs créés pour chaque auditeur...

#### **Moins de contraintes techniques, plus de temps pour apprendre et enseigner**

Classroom est accessible à toute personne utilisant les comptes de l'environnement numérique de travail @isae.edu.lb , suite d'outils d'aide à la productivité qui comprend mail, Docs et Drive, accessible à tous les enseignants et auditeurs du Cnam Liban possédant un compte @isae.edu.lb.

Classroom permet aux enseignants de communiquer avec leurs élèves et de récupérer les devoirs, consignes, tâches ou travaux en ligne. De nombreuses fonctionnalités leur font gagner un temps considérable, comme par exemple la possibilité de faire automatiquement une copie d'un document pour chaque élève. Des dossiers Drive (fichiers partagés dans le cloud de l'ISSAE) sont par ailleurs créés pour chaque devoir et pour chaque élève, ce qui facilite l'organisation de chacun.

Les élèves suivent les dates de rendus sur la page "Devoirs" et peuvent commencer à travailler en un seul clic. Les enseignants voient rapidement qui a ou n'a pas terminé un devoir ou affectation. Ils ont également la possibilité de commenter ou de noter les exercices en direct et en temps réel, tout cela au sein de Classroom.

#### **Avantages pour les classes**

**Configuration aisée** Les enseignants peuvent ajouter des élèves manuellement ou partager un code avec eux afin qu'ils participent à un cours. La configuration ne prend que quelques minutes.

**Gain de temps** D'une grande simplicité, le flux électronique de gestion des devoirs, affectations ou tâches permet aux enseignants de donner, corriger et noter les travaux rapidement, le tout de manière centralisée.

**Meilleure organisation** Une page dédiée permet aux élèves d'afficher tous leurs devoirs, affectations ou tâches. L'ensemble des supports de cours sont automatiquement enregistrés au sein du 'cloud' de l'isae.edu.lb et organisés en dossiers.

**Communication facilitée** Classroom permet aux enseignants de faire des annonces et de lancer des discussions à propos des exercices proposés. Les élèves peuvent partager des ressources avec leurs camarades et répondre aux questions du flux.

#### **Premiers pas avec Classroom**

Toute personne disposant d'un compte @isae.edu.lb peut accéder à Classroom. Ouvrez la page [classroom.google.com](https://classroom.google.com/) et connectez-vous. Indiquez si vous êtes un enseignant ou un élève, puis créez un cours ou entrez dans l'un d'eux.

#### **Remarques:**

. Vous êtes auditeur du Cnam Liban, vous ne posséder pas un compte @isae.edu.lb. Vous pouvez en crée un automatiquement, suivre les consignes ici <http://annonces.isae.edu.lb/2016/10/toutes-les-communications-le-partages.html> . Vous êtes enseignant, vous ne posséder pas un compte @isae.edu.lb, faire la demande par mél à creermail@isae.edu.lb

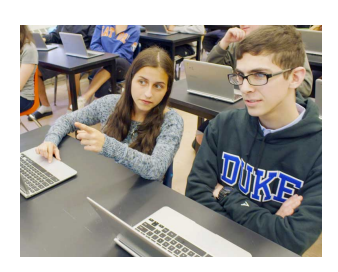

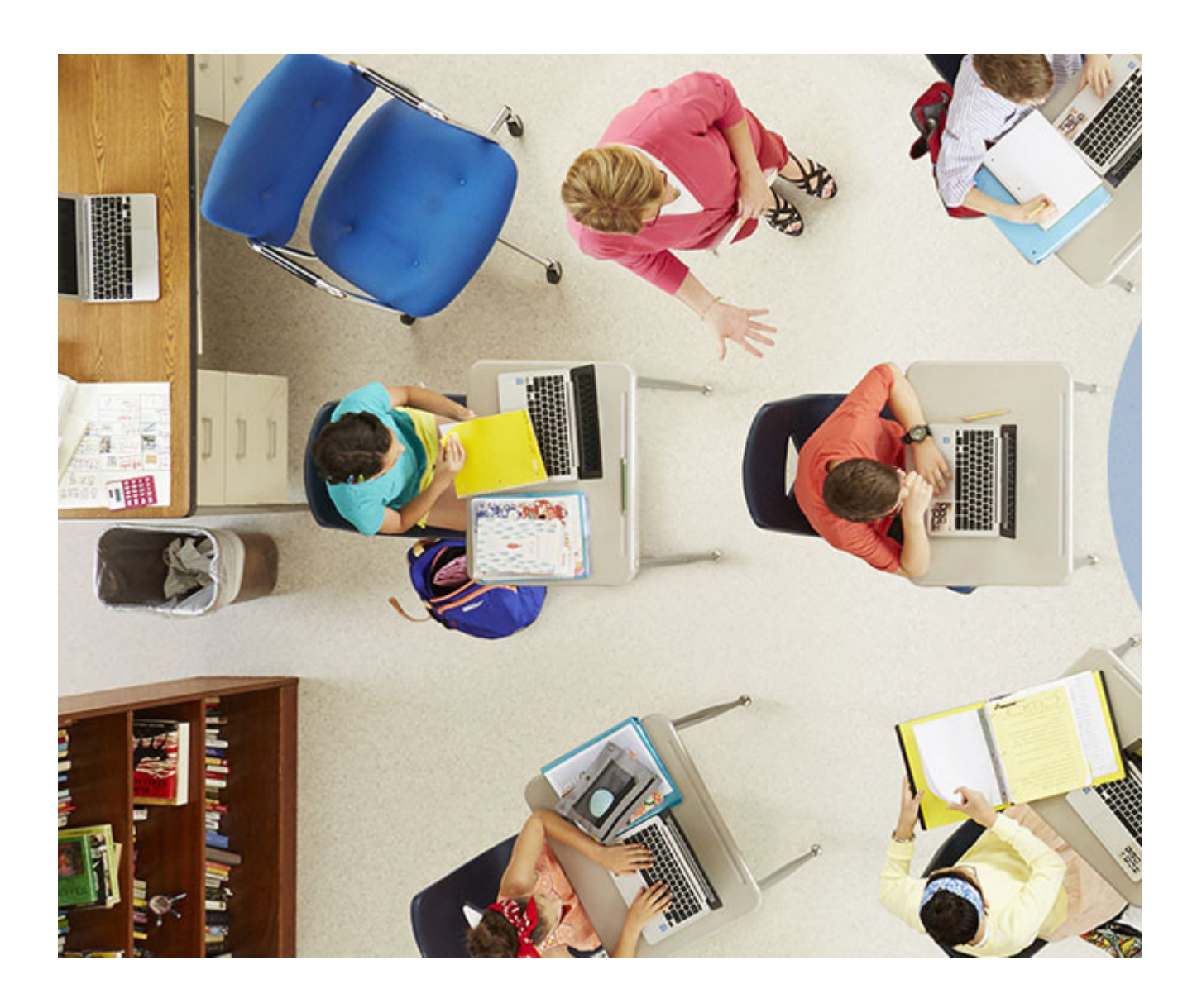

2 janvier 2018 9 octobre 2018

Liban

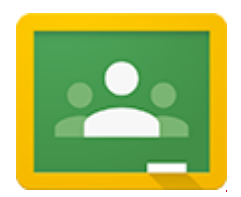

Vers [Classroom de l'ISSAE](http://classroom.isae.edu.lb)